3. Cierre la tapa frontal como se indica a continuación.

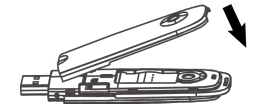

- 4. Conecte el módem a su laptop o a su computadora de escritorio.
- Enchufe el conector USB al Puerto USB de su computadora y asegúrese de que esté insertada firmemente.

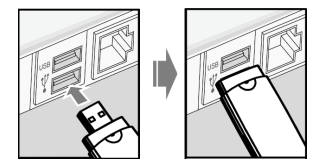

• El sistema operativo reconocerá automáticamente el nuevo hardware y comenzará el asistente de instalación.

## **Introducción**

Este producto de ZTE es un módem USB multi-modo que funciona en redes HSPA+/HSUPA/HSDPA/WCDMA/ EDGE/GPRS/GSM. Con una interfaz USB conectada a una laptop o a una computadora de escritorio, integra la funcionalidad de un módem y de un teléfono celular (SMS) y combina la comunicación móvil con Internet perfectamente. Soporta servicios de datos y de SMS mediante la red de teléfono celular permitiéndole a usted comunicarse en cualquier momento y en cualquier lugar. **Especificación**

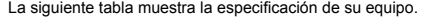

Coloque el dedo en el lugar dejado para este fin en la parte inferior y luego levante la tapa frontal del módem para liberar y quitar.

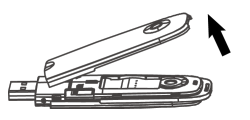

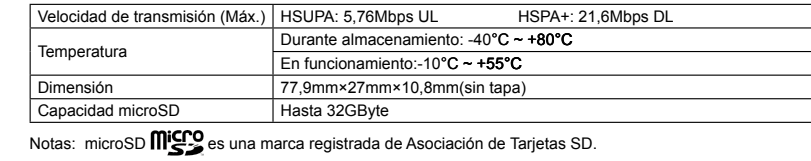

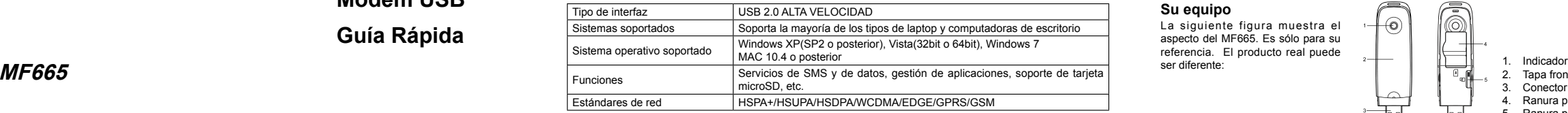

## **Instalación del hardware**

Notas: No abra la tapa frontal bruscamente; así evitará dañarla.

2. Inserte las tarjetas SIM/USIM y microSD.

Inserte la tarjeta SIM/USIM en la ranura con el área de contacto de metal hacia abajo y luego inserte la tarjeta microSD, tal como se muestra en la siguiente ilustración.

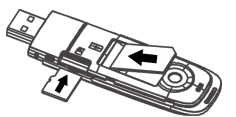

Notas: El módem solo soporta la tarjeta microSD.

# **Módem USB**

# **Guía Rápida**

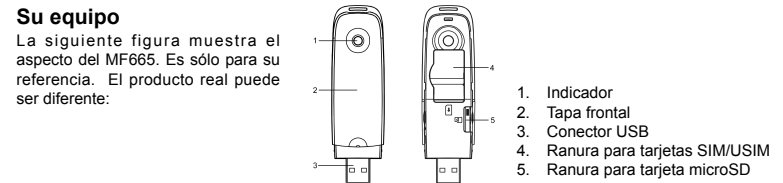

## **Advertencia y aviso**

## **Al titular**

- Algunos dispositivos electrónicos son susceptibles de interferencia electromagnética emitida por el módem si no se encuentran cubiertos en forma adecuada, por ejemplo, el sistema electrónico de los vehículos. En caso de ser necesario, consulte al fabricante del equipo antes de utilizar el módem.
- Operar una laptop o una computadora de escritorio y el módem puede interferir con dispositivos médicos como audífonos y marcapasos. Al encenderlos, manténgalos siempre a 20 centímetros de estos equipos médicos. Apague el módem si es necesario. Consulte a un médico o al fabricante del dispositivo médico antes de utilizar el módem.
- Respete las limitaciones de uso del módem en lugares como depósitos de petróleo o fábricas químicas donde se están procesando gases o productos explosivos. Apague el módem si se lo exigen.
- El uso de dispositivos de transmisión electrónica está prohibido en aviones, estaciones de servicio y hospitales. Obedezca todos los avisos de advertencia y apague su módem si se encuentra en estas condiciones.
- No toque la antena interna si no es necesario. De lo contrario, el rendimiento de su módem se verá  **llamando a la línea directa de atención al cliente: +86–755–267799999**<br>• llamando a la línea directa de atención al cl afectado.
- Utilice accesorios originales o aquellos que estén autorizados. El empleo de accesorios no autorizados podría afectar el rendimiento del módem e infringir las normas nacionales relacionadas con terminales de telecomunicaciones
- Evite utilizar el módem cerca o dentro de estructuras metálicas o establecimientos que puedan emitir ondas electromagnéticas ya que podría influir en la recepción de la señal.
- El módem no es a prueba de agua. Manténgalo seco y guárdelo en un lugar fresco y con sombra.
- No utilice el módem inmediatamente después de un cambio brusco de temperatura. En tal caso, se producirá un rocío dentro y fuera del módem; por lo tanto, no lo use hasta que no esté seco.
- Manipule el módem con cuidado. No lo deje caer, no lo tuerza ni lo golpeé. De lo contrario, el módem se dañará.
- No debe ser desarmado por personas que no sean profesionales; sólo los técnicos calificados pueden realizar trabajos de reparación.
- Se recomienda un rango de temperatura de funcionamiento de 10°C ~ +60°C y un rango de humedad de  $5\% \sim 95\%$ .

- Guarde el equipo lejos del alcance de los niños. Podría causar lesiones si se lo utiliza como un juguete. • A fin de evitar alguna quemadura, no toque las partes metálicas del módem cuando se encuentre en
- funcionamiento.

## **Uso de su Módem USB**

## **Garantía limitada**

- Esta garantía no aplica a defectos o errores en el producto causados por: i. abrasión razonable.
- i. el no cumplimiento del Usuario Final de las instrucciones o los procedimientos de instalación funcionamiento y mantenimiento indicados por ZTE;
- iulia mal manejo, mal uso, negligencia o mala instalación, mal desarme, almacenamiento, mantenimiento, operación del producto por parte del Usuario Final;
- modificaciones o reparaciones no realizadas por ZTE o por un individuo certificado por ZTE;
- fallas eléctricas, subidas de tensión, incendios, inundaciones, acciones de terceros u otros eventos fuera del control razonable de ZTE;
- vi. uso de productos de terceros o uso en conjunto con productos de terceros siempre que esos defectos se originen a causa del uso combinado;
- vii. cualquier otra causa que esté más allá del uso normal pretendido para el producto. El Usuario Final no tendrá derecho alguno a rechazar o devolver el producto o a recibir de ZTE un reembolso por el producto en las situaciones arriba mencionadas.
- Esta garantía es el único recurso del Usuario Final y la única responsabilidad de ZTE por los ítems defectuosos o que no cumplen con las especificaciones, y reemplaza todas las otras garantías, expresas o implícitas o estipuladas por ley, incluidas pero no limitándose a, las garantías implícitas de aptitud

e idoneidad para un fin en particular, salvo que se requiera lo contrario conforme a las disposiciones obligatorias de la ley.

## **Restricción de responsabilidad**

ZTE no se hará responsable por ningún lucro cesante o por los daños y perjuicios indirectos, incidentales o derivados de condiciones especiales que surjan o resulten del uso de este producto o que estén relacionados con el uso de este producto, sin importar si ZTE había sido informada o no de la posibilidad de tales daños y perjuicios o si tenía conocimiento de ellos o si debería haber sabido de ellos, incluido pero no limitándose a las ganancias perdidas, la interrupción de la actividad comercial, el costo de capital, el costo de instalaciones o productos sustitutos, o cualquier costo por el tiempo de inactividad

## **Ayuda**

Usted puede obtener ayuda de las siguientes maneras:

- haciendo clic en el **Ayuda** en el software
- enviando un correo electrónico a **mobile@zte.com.cn**
- visitando la página en Internet **http://www.zte.com.cn**
- 

NO. 55, Hi-tech Road South, ShenZhen, R. P. China Código postal: 518057

## **INFORMACIÓN LEGAL**  Copyright © 2011 ZTE CORPORATION.

Todos los derechos reservados.

No se podrán seleccionar pasajes de esta publicación sin el permiso escrito previo de ZTE Corporation. Esta publicación tampoco se podrá reproducir, traducir o utilizar de ninguna manera o por ningún medio, ya sea electrónico o mecánico, ni fotocopiar o microfilmar sin el mencionado permiso. El manual es publicado por ZTE Corporation. Nos reservamos el derecho de realizar modificaciones sobre

errores impresos o actualizar las especificaciones sin previo aviso.

Versión Nº. : R1.0 Fecha: enero 2011 Manual Nº.:07958450